Inhalte basierend auf der *DHB-Rahmentrainings konzeption* und der DHB-Fachzeitschrift *Handballtraining*

 $\bullet$  **Hüfte kippen (Iron Cross): 8 Wdh./Seite** 

# **MAPS – das DHB-Aufwärmprogramm**

Allgemeine Erwärmung für ein Hallentraining

**a) Ausgangsposition:** In Rückenlage Füße aufstellen und Arme seitlich auf dem Boden ausstrecken. Kopf ist gerade, mit Blick zur Decke aus gerichtet, Schultern und Füße halten Bodenkontakt. **Durchführung:** Unter leichter Bauchspannung die Beine kontrolliert nach links und rechts absenken.

**Ausgangsposition:** Vierfüßlerstand **Durchführung:** Den Rücken aktiv nach oben drücken und rund machen ("Katzenbuckel"), dabei das Kinn leicht zur Brust nehmen. Anschließend den Blick wieder heben und die Wirbelsäule kontrolliert und aktiv ins Hohlkreuz bringen ("Pferderücken").

**b) Ausgangsposition:** In Rückenlage Hüft- und Kniegelenke 90° anwinkeln und Arme seitlich auf dem Boden ausstrecken. Kopf ist gerade, mit Blick zur Decke ausgerichtet, Schultern und Füße halten Bodenkontakt.

**Durchführung:** Unter Bauchspannung die Beine kontrolliert nach links und rechts absenken und darauf achten, dass die 90° gehalten werden.

 $\bullet$ **Standwaage: 4 Wdh./Seite** 

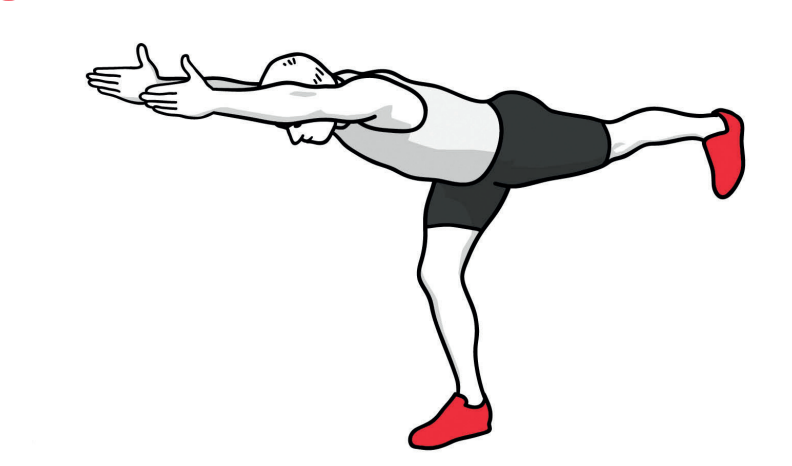

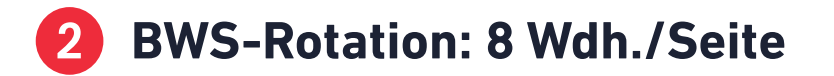

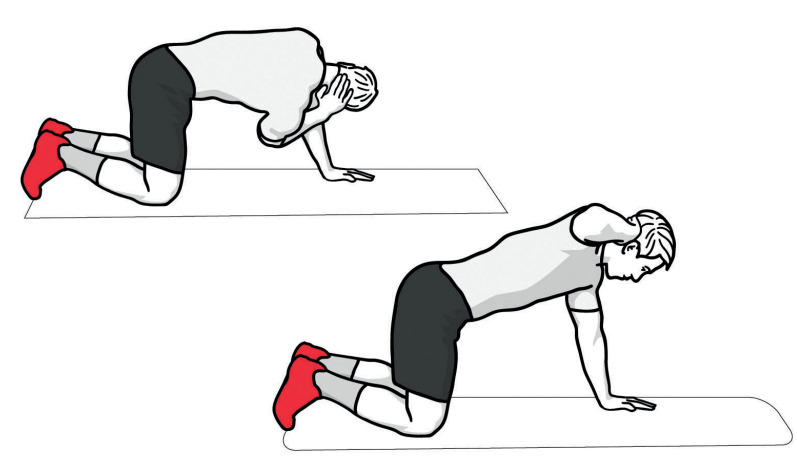

**Ausgangsposition:** Im Vierfüßlerstand mit einer Hand den Hinterkopf berühren; Wirbelsäule ist in neutraler Position.

**Durchführung:** Den Oberkörper kontrolliert zum stützenden Ellenbogen eindrehen und danach zur Decke aufdrehen.

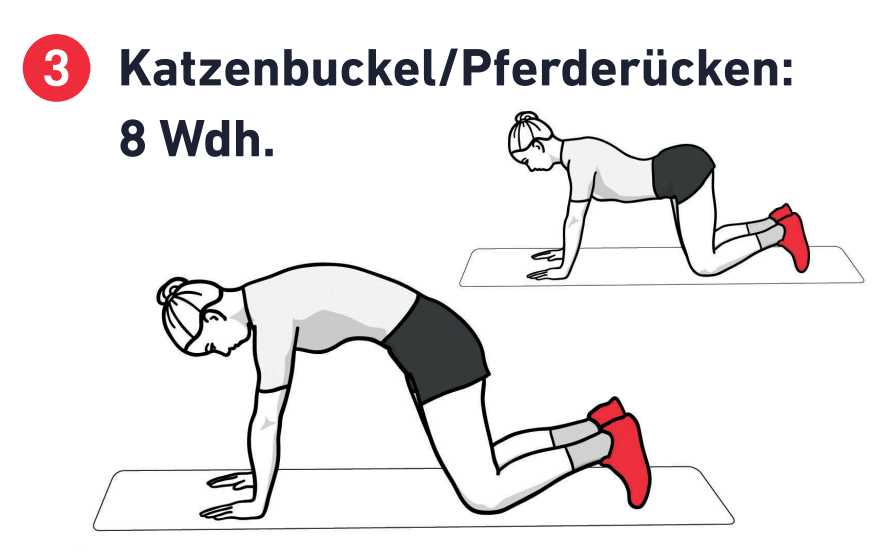

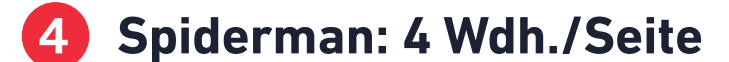

**Ausgangsposition:** Liegestütz **Durchführung:** Abwechselnd den linken bzw. rechten Fuß außen neben die jeweilige Hand setzen; dabei die Körperspannung halten.

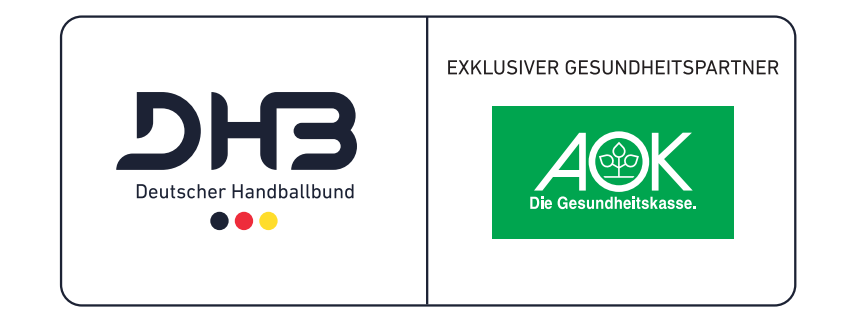

**Ausgangsposition:** hüftbreiter, stabiler Stand **Durchführung:** Den Oberkörper kontrolliert nach vorne beugen und langsam ein Bein gestreckt nach hinten führen. Dann Arme nach vorn strecken, das Becken bleibt parallel zum Boden.

präsentiert von dhb-rtk.de handballtraining.com **Ausgangsposition:** Liegestütz **Durchführung:** Arme beugen und den Oberkörper 5 bis 10 cm über den Boden absenken (Brust zwischen die Hände) und wieder abdrücken. Kurz vor Erreichen der Ausgangsposition Arm und Oberkörper durch Rotation auf die Seite verlagern, dann kontrolliert in die Ausgansposition zurück. Bei jeder Wdh. abwechselnd nach links/rechts aufdrehen.

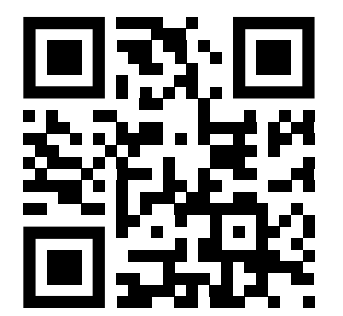

 **Ausfallschritte a) vor-, b) seitwärts und c) überkreuz: je 3 Wdh./Seite** 

**a) Ausgangsposition:** hüftbreiter, stabiler Stand **Durchführung:** Abwech selnd (links/rechts) einen raumgreifenden Ausfallschritt nach vorne ausführen; das hintere Knie dabei 5 bis 10 cm über den Boden absenken. Fuß und Knie des gleichen Beins bilden eine gerade Linie. Anschließend vom vorderen Bein wieder in den Stand hochdrücken.

**b) Ausgangsposition:** hüftbreiter, stabiler Stand **Übungsdurchführung:** Ab wechselnd (links/rechts) einen raumgreifenden Ausfallschritt zur Seite ausführen, dabei das Knie tief absenken. Danach fließend in die Ausgangsposition zurückdrücken. **c) Ausgangsposition:** hüftbreiter, stabiler Stand **Übungsdurchführung:** Ab wechselnd (links/rechts) einen raumgreifenden Ausfallschritt nach hinten – das Standbein überkreuzend – ausführen; das hintere Knie 5 bis 10 cm über den Boden leicht versetzt zur Ferse des Standbeins absenken. Anschließend vom vorderen Bein wieder in den Stand hochdrücken.

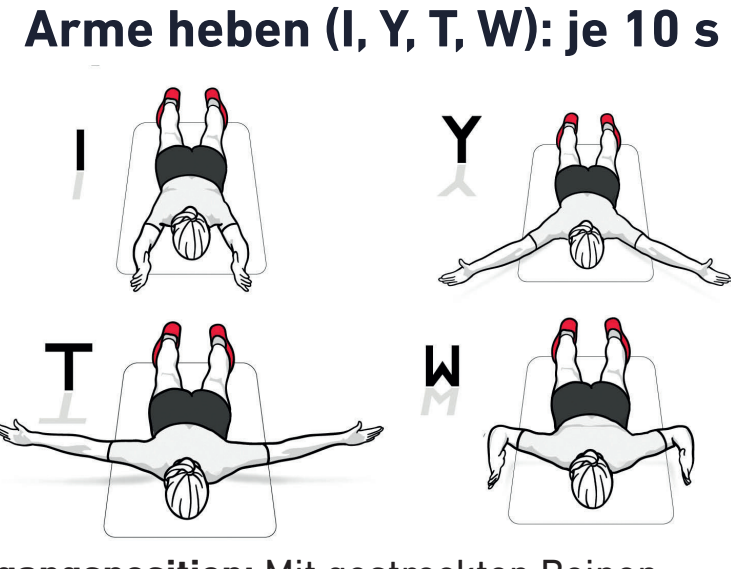

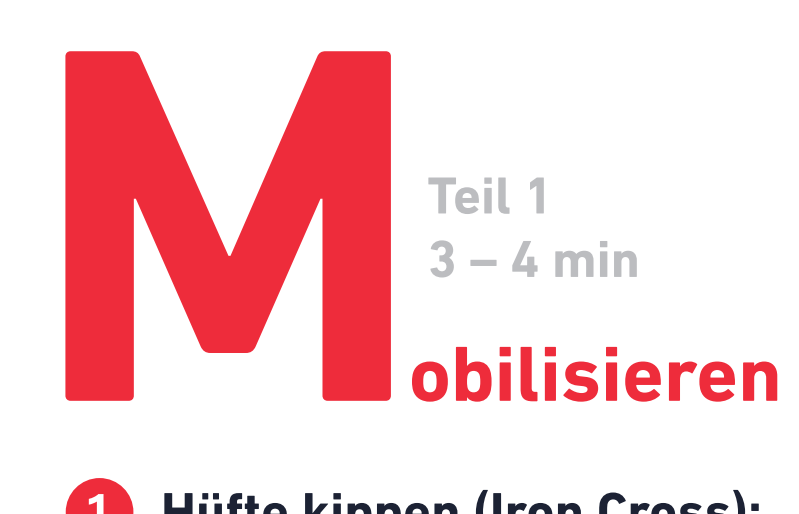

**Ausgangsposition:** Mit gestreckten Beinen bäuchlings auf den Boden legen. **Durchführung:** Die Arme für je 10 s in die folgenden Positionen bringen: nach vorn gestreckt (I) – im 45°- Winkel gestreckt  $(Y)$  – im 90°-Winkel gestreckt  $(T)$  – wie ein "W" angewinkelt. Anschließend die Arme absenken und nach einer kurzen Pause den Ablauf in umgekehrter Abfolge wiederholen. Durchgängig die Spannung in Rücken und Schulterblättern halten!

## mmm

 **Liegestütz mit Aufklappen: 3 Wdh./Seite** 

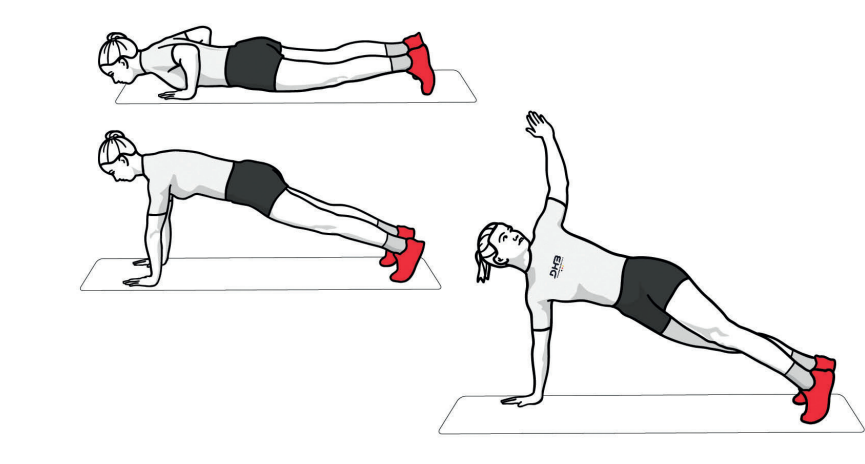

- **Lauf-ABC: Übungsbahn vom Kreis bis zur Mittellinie/je Übung eine Bahn** 

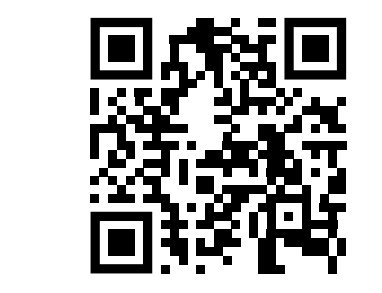

Fußgelenksarbeit, Kniehebelauf bei jedem 3. Schritt, hohes Bein, seitliches Überkreuzen, Anfersen, A-Skips, B-Skips, Prellhopser, Scherenlauf, Sprunglauf

**Pogos (Reaktivsprünge): 10 s** 

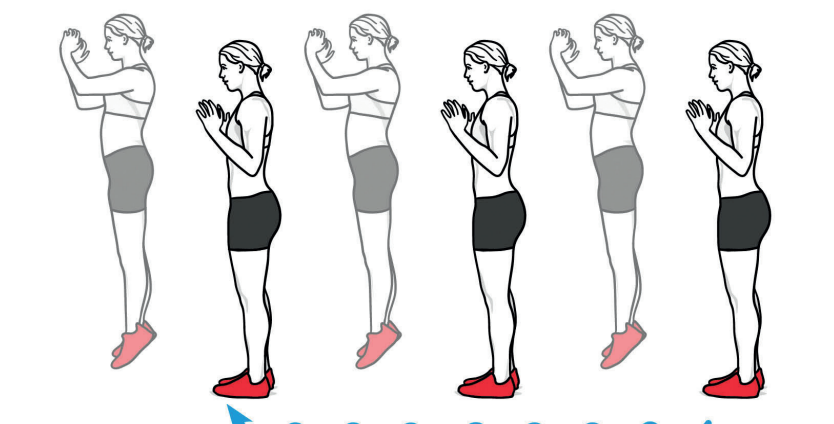

Kleine Sprünge aus dem Fußgelenk: mit kurzem Bodenkontakt und Vorspannung in der Wadenmuskulatur

# **"Schnelle Füße" plus Antritt (vor-/ rückwärts): je einmal**

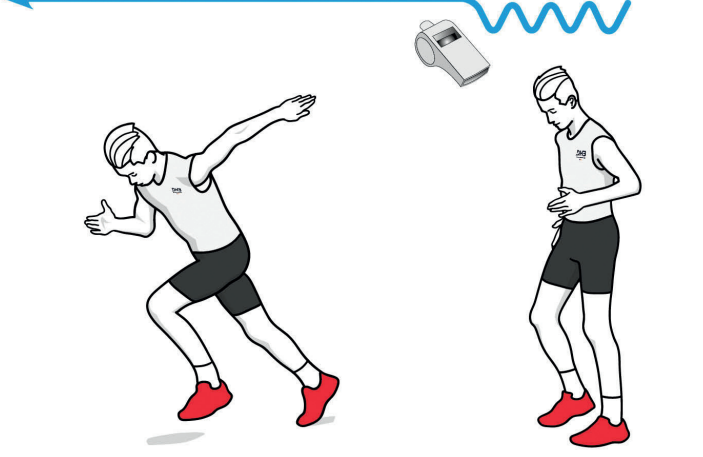

Schnelles Tippeln der Füße auf der Stelle, auf Startsignal schnellstmöglich einen Antritt vor- und in einem zweiten Durchgang rückwärts ausführen.

## **Ausweichen": 2 Wdh./Seite**

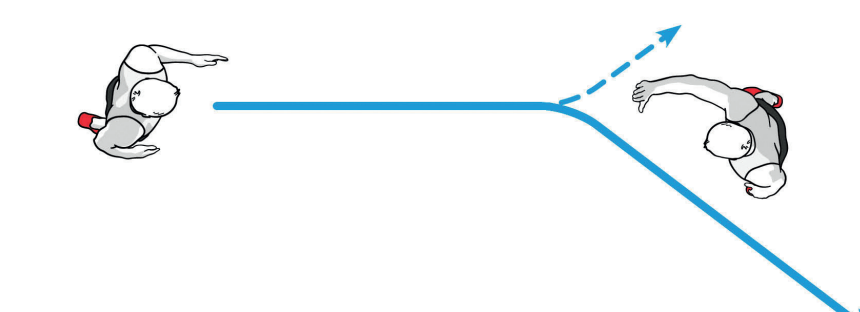

Im zügigen Tempo auf einen Partner zulaufen, der kurz vor Erreichen ein Zeichen gibt, ob links oder rechts an ihm vorbei zu sprinten ist.

## **Sprint (fliegender Start): 2 Wdh.**

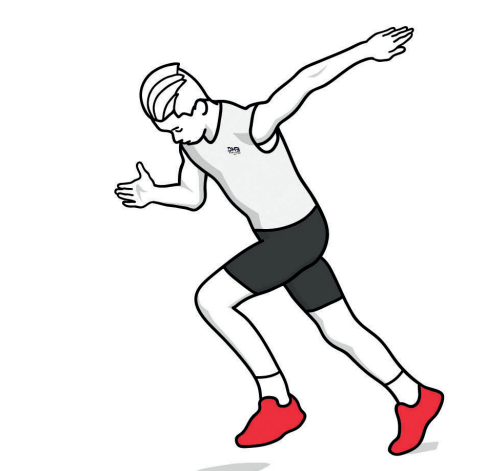

Ca. 10 m anlaufen, dann 15 m Sprint mit maximalem

Tempo; ggf. zu zweit im Wettkampf.

- **Spielform** 

3 Teams (Blau, Rot, Grün) bilden, Aktionsraum ist eine Spielfeldhälfte ausschließlich des 9-Meter-Raums: Grün wartet zunächst außerhalb des Aktionsraums und Blau spielt gegen Rot. Welchem Team gelingt es zuerst, 5 Pässe zu spielen? – Sobald das Spiel beendet ist (z. B. hat Blau 5 Pässe ge schafft), startet die nächste Konstellation (Grün gegen Blau, anschließend Rot gegen Grün).

### **Passkontinuum**

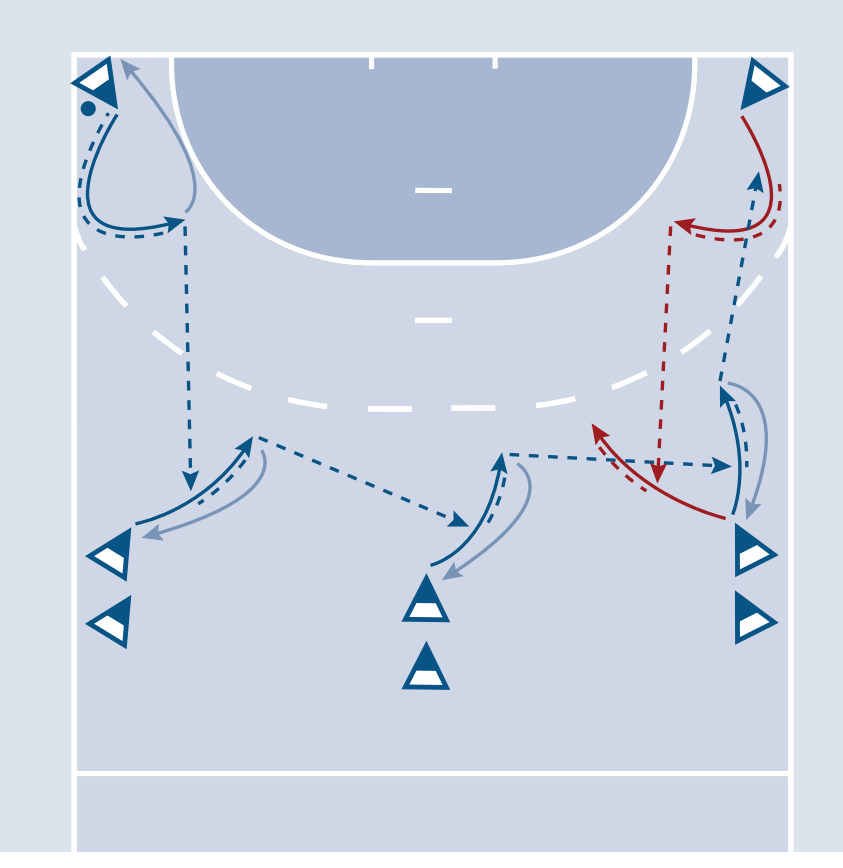

Die Spieler besetzen die Positionen LA und RA (je einfach) sowie RL, RM und RR (ggf. mehrfach) und spielen folgende Passfolge als Kontinuum: LA - RL - RM - RR - RA - RR - RM - RL - LA usw. Nach dem Abspiel ziehen sich die Spieler unmittelbar auf ihre Grundposition zurück. Die Ballannahme erfolgt je weils in einer positionsspezifischen Vorwärtsbewegung in Passrichtung.

# **Torwart-Einwerfen**

Die Spieler besetzen jeweils in zwei Reihen (blau, rot) die Positionen RL und RR und werfen wie folgt: 2 schnelle Würfe von RL (blau – rot) – kurzes Break – 2 schnelle Würfe von RR (blau – rot) usw. 1. Serie: blau = kurz-hoch; rot = lang-hoch; 2. Serie: blau = kurz-flach; rot = lang-hoch; 3. Serie: blau = kurz-hoch; rot = lang-flach;

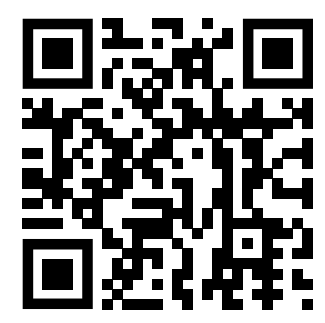

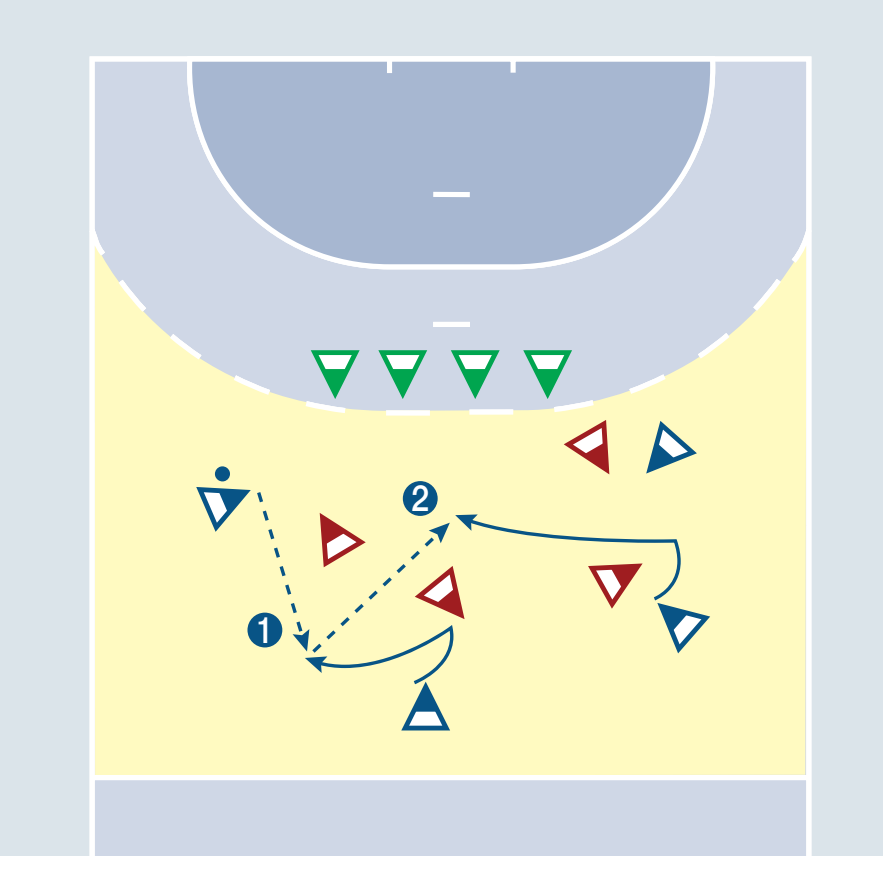

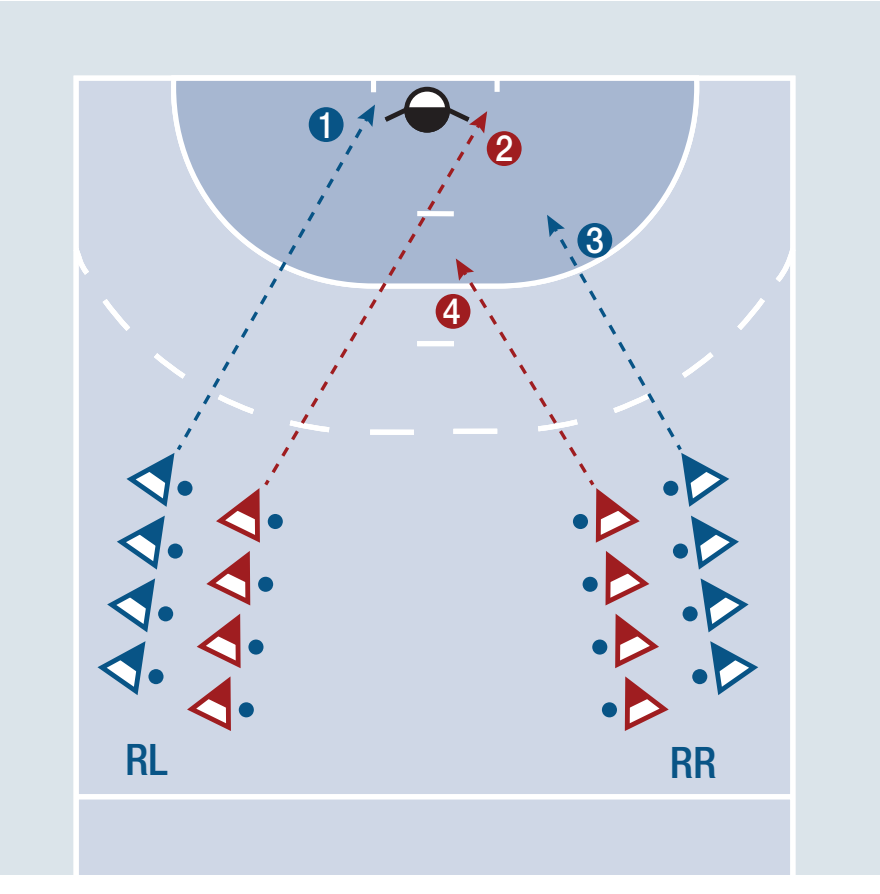

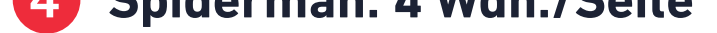

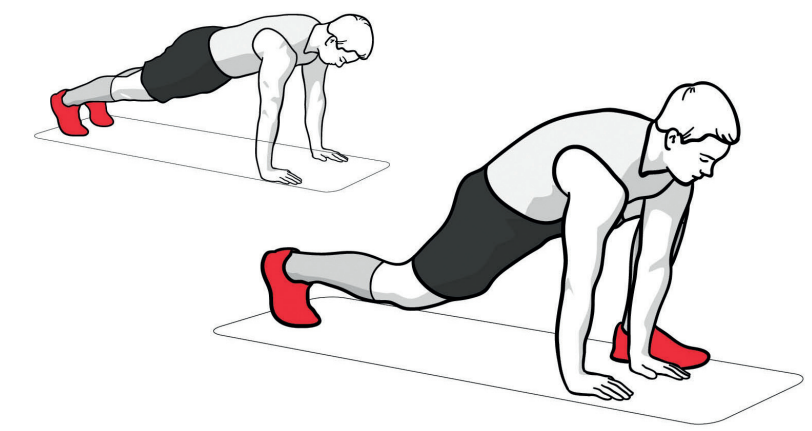

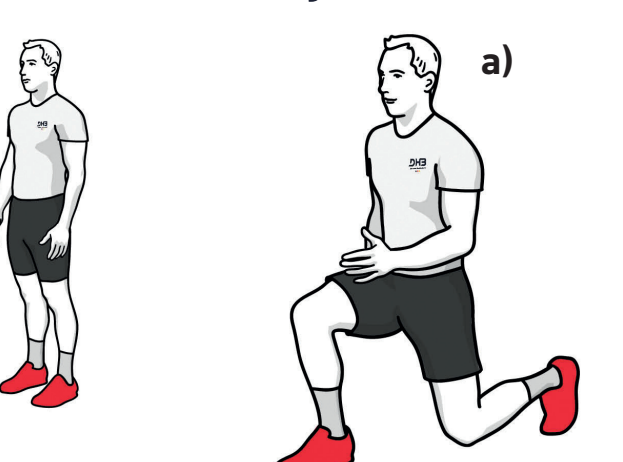

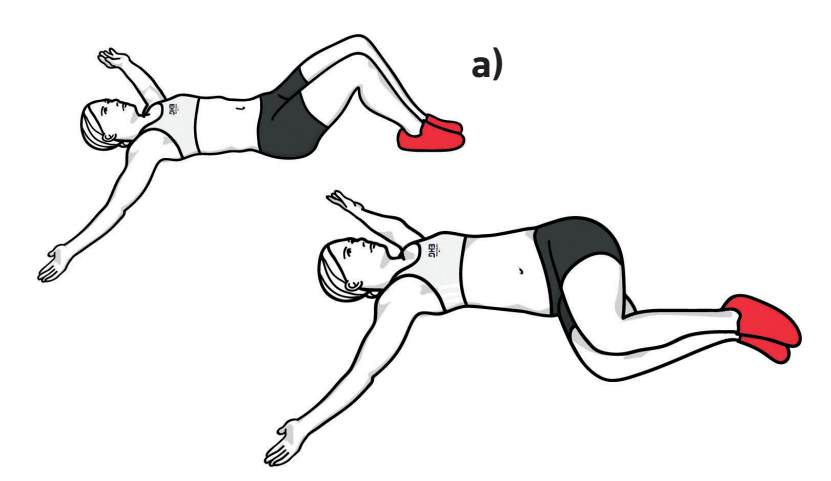

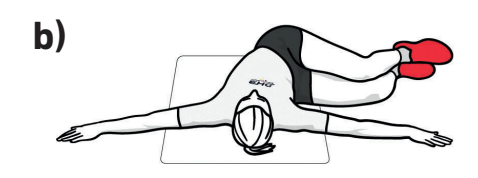

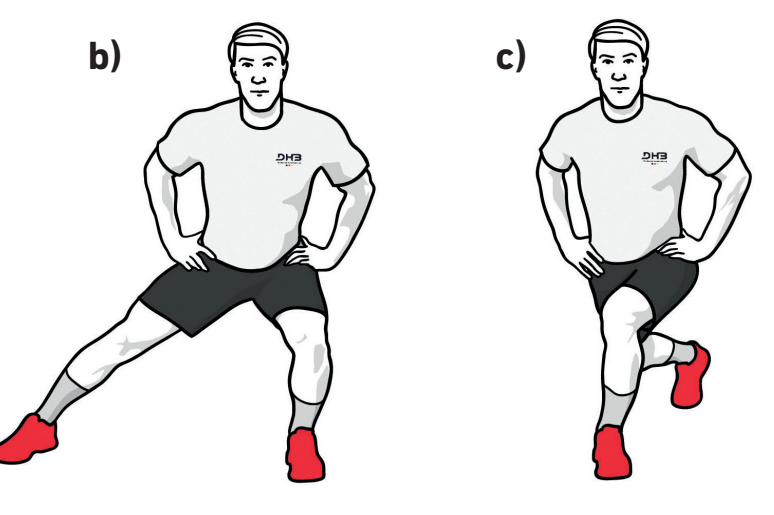

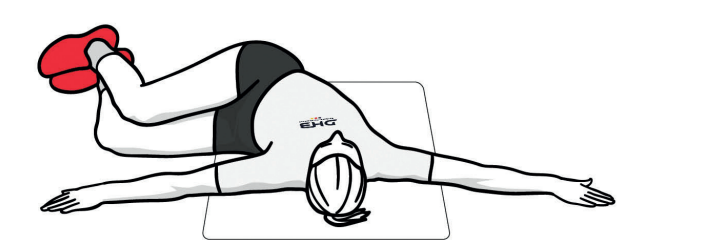

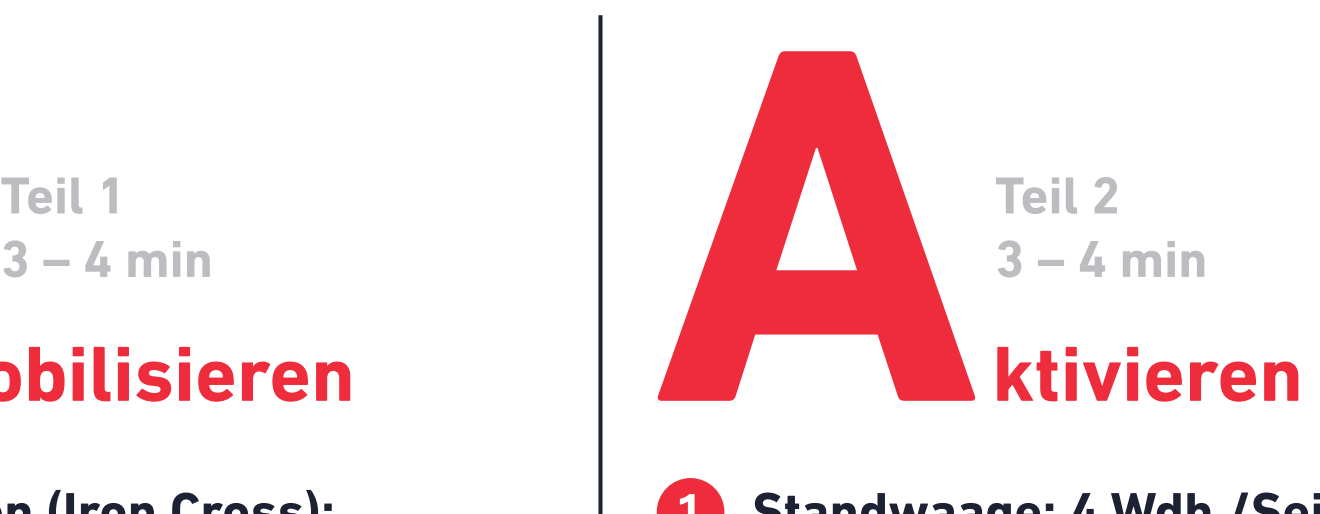

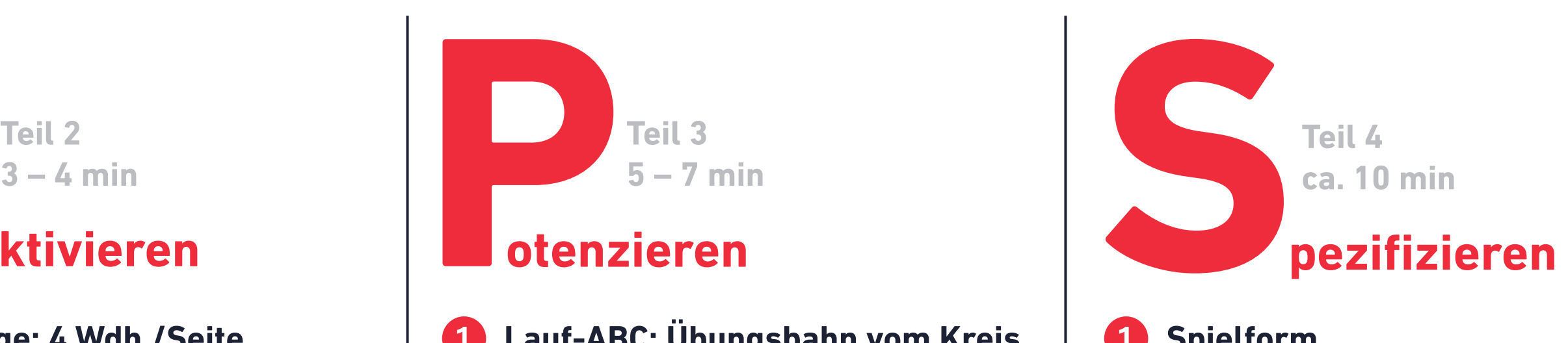

Deutscher Handballbund

000

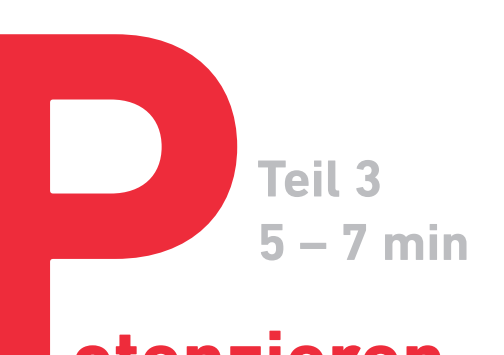

# **otenzieren**